### *БЕЗШТАНЬКО. В.М.*

# **МЕТОД ОПРЕДЕЛЕНИЯ ДОПУСТИМЫХ ЧАСТОСТЕЙ ВОЗНИКНОВЕНИЯ УЩЕРБА ПРИ ОЦЕНКЕ РИСКОВ ИНФОРМАЦИОННОЙ БЕЗОПАСНОСТИ С ПОМОЩЬЮ ГЕНЕТИЧЕСКОГО АЛГОРИТМА**

В настоящей статье предлагается метод, позволяющий определять допустимые значения частости возникновения ущерба при оценивании рисков информационной безопасности в условиях неопределенности. Метод основан на использовании линейного неоднородного диофантового уравнения в положительных числах. Его реализацию предложено осуществить с использованием математического аппарата генетического алгоритма. На основе полученных результатов возможно принятие решения о необходимости обработки рисков в системах управления информационной безопасностью.

In this paper we propose a method to determine valid values relative frequency of occurrence of harm when assessing information security risks in an uncertain environment. The method is based on the use of linear inhomogeneous Diophantine equations in positive numbers. Invited to implement its implementation using a genetic algorithm mathematical apparatus. Based on these results possible decision on the need to handle risks in information security management systems.

#### **1. Введение**

В настоящей статье предлагается метод, позволяющий определять допустимые количественные оценки частости возникновения ущерба в модели для оценки рисков информационной безопасности.

Оценка риска выражается как комбинация частости возникновения ущерба вследствие реализации угрозы и его абсолютной величины. Использование традиционных подходов к решению этой задачи ограничено сложностью накопления статистики нанесения ущерба. Для преодоления этого ограничения разработан метод определения допустимых значений частости на основе линейного, неоднородного диофантового уравнения в положительных числах. Реализацию метода предлагается осуществить с использованием математического аппарата генетического алгоритма. На основе полученных результатов возможно принятие решения о необходимости обработки рисков в системах управления информационной безопасностью.

### **2. Постановка задачи**

Перспективным подходом к обеспечению конфиденциальности, целостности и доступности государственных информационных ресурсов является внедрение систем управления информационной безопасностью. Такой подход предполагает оценивание рисков для принятия решения о необходимости их обработки и, как следствие, о выборе соответствующих средств

и мероприятий. Для этого руководством организации выбирается метод определения оценок и устанавливаются критерии принятия риска [1, 2].

В большинстве случаев оценка риска выражается качественно или количественно как комбинация частости возникновения ущерба вследствие реализации угрозы и его абсолютной величины. Абсолютная величина ущерба может устанавливаться экспертами. Частость возникновения ущерба определяется по накопленным результатам статистических данных о проишедших инциндентах на эквивалентных обьектах. Такие данные на первоначальном этапе нахождения оценок риска является неизвестным. Поэтому выбор метода определения оценок риска в конечном итоге сводиться к выбору метода определения частости возникновения ущерба [3]. Вместе с тем, применение вероятностного, статистического и экспертного подходов для решения этой задачи ограничено сложностью выполнения условий [4, 5]:

а) стационарности наблюдений за реализациями угроз для накопления статистики возникновения ущерба;

б) использования заимствованной статистики возникновения ущерба вследствие реализации угроз, а именно:

- объекты, к которым предполагается применять статистику, и объекты, на которых собрана статистика, являются эквивалентными (требование эквивалентности объектов);

– условия, при которых предполагается применять статистику и условия ее сбора являются эквивалентными (требование эквивалентности условий);

- объемы выборок статистики являются достаточными, методы обработки - корректными, а источники сведений - заслуживающие доверия (требование убедительности).

Таким образом, получение соответствующих частостных характеристик осуществляется на основе статистики недостаточного объема, то есть в условиях неопределенности. В связи с этим, целью данной работы является разработка метода определения допустимых частостей нанесения ущерба, вследствие реализации угрозы информационной безопасности для получения модельных оценок рисков в условиях неопределенности.

#### 3. Решение задачи

Для достижения поставленной цели предположим, что установлено приемлемое значение величины риска  $V_{np}$ . Это значение является оценкой возможности обеспечения требуемого уровня информационной безопасности и целей деятельности организации [6]. Тогда сума допустимых значений величины риска для каждого из *п* информационных ресурсов должна быть меньшей или равной  $r_{np}$ , то есть

$$
r_1 + r_2 + \dots + r_i + \dots + r_n \le r_m, \ j \in (1; n), \tag{1}
$$

Исходя из этого предположения, выразим  $r_i$  через произведение ущерба  $a_j$  на частость  $x_j$ его возникновения [7]

$$
a_j \cdot x_j \le r_j, \tag{2}
$$

где  $a_j \in Z_+$ ,  $x_j \in Z_+$ ,  $r_j \in Z_+$ ,  $Z_+$  – множество положительных целых чисел.

Путем подстановки (2) в (1) получим  $a_1 \cdot x_1 + a_2 \cdot x_2 + \ldots + a_i \cdot x_i + \ldots + a_n \cdot x_n \leq r_m$  (3)

Вследствие этого, предельную форму записи (3) можно трактовать как линейное, неоднородное диофантовое уравнение относительно  $x_i$  в положительных целых числах

$$
a_1 \cdot x_1 + a_2 \cdot x_2 + \dots + a_j \cdot x_j + \dots + a_n \cdot x_n = r_{np} \tag{4}
$$

где *ј* - номер информационного ресурса или группы информационных ресурсов, для которых проводится оценка рисков.

Предположим, что осуществляется оценка рисков в системе, состоящей из *п* информационных ресурсов или групп информационных ресурсов (4) и предлагаемый метод определения допустимых частостей возникновения ущерба с помощью математического аппарата генетических алгоритмов [8, 9] состоит из 11 шагов.

Шаг 1. Допустимые значения частости возникновения ущерба  $x_i$  ( $j = 1, 2...n$ ) могут приобретать величины ограниченные следующими условиями:

$$
1 \le x_1 \le \frac{r_{np} - a_2 - a_3 - \dots - a_j - \dots - a_n}{a_1}
$$
  
\n
$$
1 \le x_2 \le \frac{r_{np} - a_1 - a_3 - \dots - a_j - \dots - a_n}{a_2}
$$
  
\n
$$
\dots
$$
  
\n
$$
1 \le x_j \le \frac{r - a_1 - a_2 - a_3 - \dots - a_n}{a_j}
$$
  
\n
$$
\dots
$$
  
\n
$$
1 \le x_n \le \frac{r - a_1 - a_2 - a_3 - \dots - a_j}{a_n}.
$$
  
\n(5)

Шаг 2. Для решения уравнения (4) посредством генетического алгоритма создадим популяцию  $P_1$ , которая состоит из  $k$  - хромосом  $p_i$ , представляющих собой предполагаемые решения  $x_{i1}, x_{i2}, \ldots x_{ij}, \ldots x_{in}$  уравнения (4), где  $i$  - номер хромосомы в популяции  $(i = 1, 2, \dots k)$ .

**Шаг 3.** Для каждой хромосомы  $p_i$ созданной отцовской популяцией  $P_1$  определим значение целевой функции  $f_i$  как разницу между суммой произведений значений ущерба  $a_i$  на предполагаемые значения частости  $x_i$  возникновения ущерба и приемлемым значением риска  $r_{np}$ . Тогда, для  $f_i$  можно записать:

$$
f_i(x_{i1}, x_{i2},...x_{ij}...x_{in}) =
$$
\n
$$
= |(a_1x_{i1} + a_2x_{i2} + ... + a_jx_{ij} + .... + a_jx_{in}) - r_{np}|,
$$
\n
$$
\text{rate } f_i(x_{i1}, x_{i2},...x_{ij}...x_{in}) \to 0.
$$
\n(6)

Следовательно, решением уравнения (4) будут  $x_{i1}, x_{i2}, \ldots x_{ii} \ldots x_{in}$  при которых значения целевой функции  $f_i(x_{i1}, x_{i2},...x_{i}...x_{in}) = 0$ .

**Шаг 4.** Если  $f_i(x_{i_1}, x_{i_2},...x_{i_l}...x_{i_n}) \neq 0$ , то для оценки сходимости генетического алгоритма [9] определим среднее значение целевой функции популяции

$$
f_{P_{ie}} = \frac{\sum_{i=1}^{k} f_i(x_{i1}, x_{i2}, \dots x_{ij} \dots x_{in})}{n}
$$
 (7)

Шаг 5. Далее, выполним селекцию хромосом путем подбора пары хромосом для выполнения операций скрещивания. На практике часто применяют различные комбинации существующих методов селекции [10]:

1) в случае использования случайной селекции на основе круговой диаграммы - каждая хромосома имеет точку на колесе рулетки, обратно пропорциональную значению целевой функции  $f_i(x_{i1}, x_{i2}, \ldots, x_{i} \ldots x_{in}).$  Соответственно, при случайном выборе хромосомы для дальнейшего скрещивания решение имеет тем большую вероятность выбора, чем меньше значение целевой функции  $f_i(x_{i1}, x_{i2}, \ldots, x_{i} \ldots x_{in})$ хромосомы, то есть чем больше величина занимаемого сектора;

2) при селекции по заданной шкале - производится предварительная сортировка множества решений на основе заданного критерия. Каждой хромосоме ставится в соответствие некоторое число, определяющее его роль в популяции;

3) элитная селекция - для дальнейших преобразований на каждом шаге для формирования следующей популяции выбираются хромосомы с наименьшими значениями целевой функции

### $f_i(x_{i1}, x_{i2}, \ldots x_{ii} \ldots x_{in}).$

4) турнирная селекция - из популяции случайно выбирается некоторое число индивидов, количество которых ограниченно размером "турнира", поэтому из этой группы хромосомы с наименьшими значениями целевой функции  $f_i(x_{i1}, x_{i2}, \ldots x_{ij} \ldots x_{in})$ отбираются для дальнейших преобразований;

5) инбридинг (близкородственное скрещивание) - в случаях, когда необходимо закрепить какой-либо признак (свойство), полученный в процессе применения генетических операторов, при выполнении селекции выбираются "родственные" хромосомы в наибольшей степени, обладающие рассматриваемым свойством;

6) гибридизация - этот вид селекции применяется в тех случаях, когда в результате применения генетических операторов необходимо получить какое-то новое свойство. В этом случае для выполнения скрещивания выбираются разнородные индивиды - носители свойств, комбинацию которых предполагается получить в итоге.

Лля предлагаемого метода определения допустимых значений частости возникновения ущерба выбираем случайную селекцию, как наиболее часто используемую [11]. Для этого, вначале определим обратное значение целевой

функции  $\frac{1}{f_i(x_{i1}, x_{i2},...x_{i1}...x_{in})}$  каждой хромосо-

мы р. в рассматриваемой популяции и сумму их обратных значений  $\sum_{k=1}^{k}$  $\mathbf{1}$ 

НЫА ЗНАЧСНИИ

\n\n
$$
\sum_{i=1}^{M} \overline{f_i(x_{i1}, x_{i2}, \ldots x_{ij} \ldots x_{in})}
$$
\n

\n\n**йлем** *ВС W КЭЖЛОЙ ХРОМОСОМЫ В ЛО-*\n

Далее найдем вес  $w_i$  каждой хромосомы в по пуляции

$$
w_i = \frac{\frac{1}{\int_i (x_{i1}, x_{i2}, \ldots x_{ij} \ldots x_{in})}}{\sum_{i=1}^k \frac{1}{\int_i (x_{i1}, x_{i2}, \ldots x_{ij} \ldots x_{in})}}.
$$

Используя полученные значения весов  $w_i$ хромосом в популяции, построим круговую диаграмму, в которой каждому значению веса  $W_i$  хромосомы  $p_i$  соответствуют части круговой диаграммы. Создадим материнскую популяцию Р, Для этого, на построенной круговой диаграмме, случайным образом произведем отбор хромосом. Отобранные хромосомы составляют материнскую популяцию. Проведем случайным образом операцию скрещивания между хромосомами популяций отцовской  $P_1$  и материнской Р. Количество выбираемых хромосом  $p_i$  для скрещивания ограниченно размером  $k$  отцовской популяции  $P_1$ . Соответственно при случайном отборе хромосом, представляющих собой предполагаемое решение  $x_{i1}, x_{i2}, \ldots x_{ii} \ldots x_{in}$  уравнения (4), преимущество выбора имеет та хромосома, у которой больше величина занимаемого сектора круговой диаграммы. Далее, случайным образом выбираем пары хромосом для скрещивания в существующей популяция отцовских  $P_1$  хромосом и созданной популяции материнских  $P_2$  хромосом. Очевидно, что выбранные для скрещивания хромосомы чаще будут скрещиваться с хромосомами, вес  $W_i$  которых больше. С помощью выбранного нами оператора кроссинговера произведем скрещивания хромосом.

Известно достаточно много различных операторов кроссинговера, но наиболее часто используются следующие  $[8 - 11]$ :

- стандартный (одноточечный, двухточечный и многоточечный);

- универсальный;
- упорядочивающий;
- циклический;
- жадный.

В работе использован стандартный одноточечный оператор кроссинговера [10] как наиболее простой и часто используемый. Скрещивание проводиться хромосом, представленных в

десятичной системе исчисления. Для проведения такой операции, случайным образом выбирается точка скрещивания между генами в хромосоме из популяции отца и хромосоме из популяции матери. Затем часть генов первого родителя, расположенная левее точки скрещивания, и часть генов второго родителя, расположенная правее точки скрещивания, копируются в первого потомка. Второй потомок формируется из правой части генов первого родителя и левой части генов второго родителя. Таким образом, путем перекомпоновки генов двух старых родительских хромосом генерируются две новые хромосомы потомков. Родительские хромосомы перед операцией кроссинговера будут выглядеть, как показано в таблице 1. Точка скрещивания выбирается случайным образом. Например, пусть, родительская хромосома  $p_1$  из популяции отца  $P_1$  имеет вид  $p_1(P_1)$ :  $\langle x_1, x_2, x_3 \rangle$ , хромосома  $p_1$  из созданной популяции матери  $P_2$ примет вил  $p_1(P_2)$ :  $\langle x'_1; x'_2; x'_3 \rangle$ . Случайным образом выберем точку скрещивания в  $p_1(P_1)$  и  $p_1(P_2)$ . Пусть хромосомы родителей будут скрещиваться между вторым и третьим генами. Меняя гены двух родительских хромосом, до или после одноточечного кроссинговера, создадим новые хромосомы потомков  $p'_1$  и  $p'_2$ .

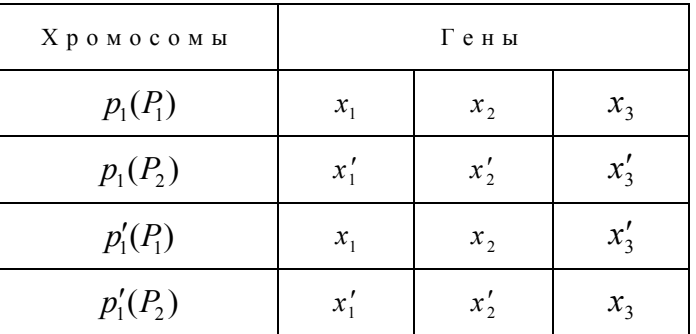

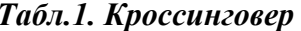

Тогда, в популяцию потомков  $P_3$  войдут хромосомы имеющие вид  $p'_1(P_1)$ : $\langle x_1; x_2; x'_3 \rangle$  и  $p'_1(P_2): \langle x'_1; x'_2; x_3 \rangle$ .

Шаг 6. Вычислим значение целевой функции (5) хромосом популяции потомков  $P_3$ .

Шаг 7. Из хромосом, которые составляют популяции родителей  $P_1$ ,  $P_2$  и потомков  $P_3$ сформируем новую популяцию  $P_4$ . В популяцию Р<sub>4</sub> отберем неповторяющиеся хромосомы

с наименьшими значениями целевой функции  $f_i(x_{i1}, x_{i2}, \ldots, x_{ii}, \ldots, x_{in})$ . Количество отобранных хромосом ограничим размером k отцовской популяции  $P_1$ .

Шаг 8. Вопрос преодоления локальных минимумов и зацикливания работы алгоритма решается введением в популяцию новых хромосом. Для этого в генетическом алгоритме используются операторы мутации и инверсии. Следует отметить, что на сегодняшний день, в основном используются следующие операторы мутации [9, 11]:

1. Простой мутации. При простой мутации в векторной хромосоме случайным образом выбирается ген, а затем производится случайное изменение его числового значения. Известен также модифицированный оператор простой мутации, называемый точечной мутацией, который отличается тем, что в хромосоме подвергается мутации не один, а несколько генов с заданной вероятностью.

2. Мутации обмена. Если используется оператор мутация обмена, то в хромосоме случайным образом выбираются два гена, которые меняются местами. Можно также выделить одноточечную мутацию обмена, где, в отличие от двухточечной, обмениваются местами только соседние гены, и точка мутации выбирается между двумя генами.

3. Золотого сечения. В подобных операторах выбор точки мутации осуществляется на основе правила "золотого сечения", т.е. точка мутации определяется отношением  $\frac{L}{161803}$ ; где  $L$  – длина хромосомы, определяемая количеством генов. Так, для хромосомы, состоящей из трех генов  $L = 3$ ,  $\frac{3}{1.61803} = 1,85$  точка мутации будет находиться между первым и вторым геном. Это значит, что при выполнении мутации золотого сечения в хромосоме первый и второй ген поменяются местами. На практике применение тех или иных операторов мутации обуславливается характером решаемой задачи. В предлагаемом методе определения допустимых значений частостей возникновения ущерба мутация генов происходит в одной хромосоме с наибольшим (наихудшим) значением функции приспособленности  $f_i(x_{i1}, x_{i2},...x_{i_l}...x_{in}),$  $_{\rm co}$ зданной популяции  $P_4$ . Выполнение операции

происходит посредством использования простой мутации или правила золотого сечения, с вероятностью 0,5 наступления того или иного события.

Шаг 9. Для воздействия на хромосому оператором инверсии [11] определим две точки в хромосоме, которые являются границами инверсии. Затем определим точку в середине участка хромосомы выделенного для инверсии. Далее гены хромосомы повернем относительно точки инверсии на 180°.

В предлагаемом методе инверсия проводится в каждой сформированной популяции  $P_4$  в одной хромосоме выбранной случайным образом. Для этого, в хромосоме случайным образом определяются две точки среза и участок, ограниченный точками среза, поворачивается на  $180^\circ$ (инвертируется). Определим значение целевой функции  $f_i$  (6) хромосом популяции  $P_{4}$ , на которых воздействовали операторами мутации и инверсии.

Шаг 10. Определим среднее значение целевой функции  $f_{p_{4a}}$  популяции  $P_4$  (7). Проведем сравнение значений целевых функций первой  $f_{p_{lc}}$  и созданной  $f_{p_{4c}}$  популяций. Если с каждым поколением среднее значение целевой функции популяции стремится к нулю  $f_{p_{n}} \rightarrow 0$ , то алгоритм работает успешно.

Шаг 11. В случае если среднее значение целевой функции  $f_{n}$  популяции сформированной из наилучших хромосом популяций родителей  $P_1$  и  $P_2$ , детей  $P_3$ , после применения операторов мутации и инверсии увеличивается или не изменяется  $f_{p_{1c}} \ge f_{p_{4c}}$ , то в популяции  $P_4$ проводится мутация и хромосом с наибольшими значениями целевой функции за правилом, определенным в шаге 7.

Рассмотрим примение предлагаемого метода поиска допустимых значений частости возникновения ущерба на примере модели оценки риска состоящей из трех активов.

$$
2x_1 + 3x_2 + 4x_3 = 54 \tag{8}
$$

где, приемлемое значение риска  $r_{\text{np}} = 54$ , значения ущерба соответственно,  $a_i = \{2,3,4\}$  $x_1, x_2, x_3$  - неизвестные значения частости возникновения ущерба.

Шаг 1 Допустимые частости возникновения ущерба  $x_i$  могут принимать значения в пределах накладываемых ограничений обусловленных видом уравнения (5):

$$
1 \le x_1 \le \frac{r - a_2 - a_3}{a_1} \text{ with } 1 \le x_1 \le \frac{54 - 3 - 4}{2};
$$
  
\n
$$
1 \le x_2 \le \frac{r - a_1 - a_3}{a_2} \text{ with } 1 \le x_2 \le \frac{54 - 2 - 4}{3};
$$
  
\n
$$
1 \le x_3 \le \frac{r - a_1 - a_2}{a_3} \text{ with } 1 \le x_3 \le \frac{54 - 2 - 3}{4}.
$$
  
\n**CEOR2372T U, U2** 1 < r < 24, 1 < r < 16

Следовательно,  $1 \le x_1 \le 24$ ,  $1 \le x_2 \le 16$ ,  $1 \le x_3 \le 12$ .

Шаг 2. Создадим популяцию  $P_1$  с шести хромосом, состоящей из произвольных чисел в заданных для  $x_1, x_2, x_3$  пределах (табл.2).

Табл. 2. Популяция Р.

| $\mathcal{N}_2$ п./п. хро-<br>мосомы | $P_1 \in (x_{i1}, x_{i2}, x_{i3})$ |
|--------------------------------------|------------------------------------|
|                                      | 20, 15, 6                          |
|                                      | 23, 12, 3                          |
|                                      | 5, 7, 11                           |
|                                      | 11, 3, 8                           |
|                                      | 2, 13, 10                          |
|                                      | 7, 8, 5                            |

Шаг 3 Определим значения целевой функции  $f_i$  для каждой из хромосом популяции  $P_i$ .

 $f_1 = (2 \cdot 20 + 3 \cdot 15 + 4 \cdot 6) - 54 = 109 - 54 = 55$  $f_2 = (2 \cdot 23 + 3 \cdot 12 + 4 \cdot 3) - 54 = 100 - 54 = 46$  $f_3 = (2 \cdot 5 + 3 \cdot 7 + 4 \cdot 11) - 54 = 75 - 54 = 21$  $f_4 = (2.11 + 3.3 + 4.8) - 54 = 63 - 54 = 9$  $f_5 = (2 \cdot 2 + 3 \cdot 13 + 4 \cdot 10) - 54 = 83 - 54 = 29$  $f_6 = (2 \cdot 7 + 3 \cdot 8 + 4 \cdot 5) - 54 = 58 - 54 = 4$ .

Так как (8) не имеет решения, значения целевых функций хромосом  $f_i$  популяции  $P_1$  не равны нулю, то переходим к шагу 4.

Шаг 4. Найдем среднее значение целевой функции  $f_{R_c}$  популяции.

$$
f_{p_{1c}} = \frac{55 + 46 + 21 + 9 + 29 + 4}{6} = 27,33
$$

**Шаг 5.** Из популяции  $P_1$  выполним отбор хромосом для скрещивания методом случайной селекции. Для этого определим вес  $w_i$  каждой хромосомы популяции  $P_1$  (табл. 3).

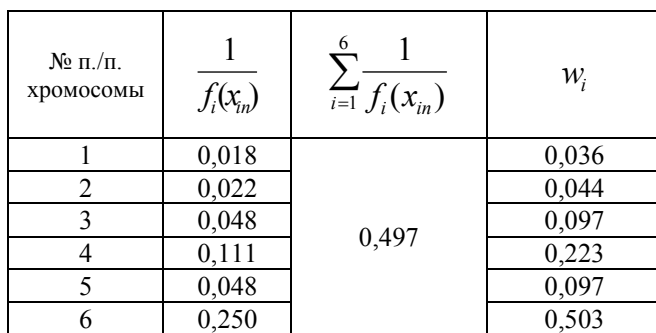

*Табл.3. Вес хромосом wi популяции P*<sup>1</sup>

Используя полученные значения весов хромосом *w<sub>i</sub>* популяции  $P_1$ , построим круговую диаграмму (рис.1).

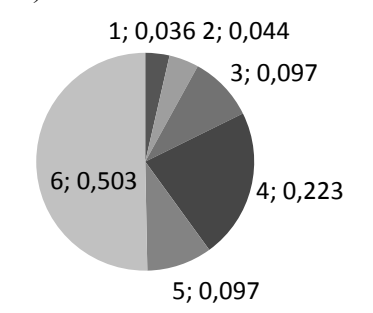

# *Рис. 1 Круговая диаграмма веса хромосом популяции*  $P_1$ .

Из рисунка видно, что части круговой диаграммы соответствуют значениям веса хромосом. Соответственно, при случайном выборе, решение уравнения (8) обладает тем больше вероятностью выбора, чем больше величина занимаемого сектора круговой диаграммы.

Для выполнения операций скрещивания случайным образом выбираем на интервале  $\{0, 1\}$ хромосому, занимающую соответствующий сектор на круговой диаграмме. Очевидно, что выбранные для скрещивания хромосомы чаще будут скрещиваться с хромосомами, вес *wi* которых больше. В рассматриваемом случае необходимо выполнить шесть операций. Выбранные для скрещивания хромосомы будут представителями популяции матери  $P_2$  (табл. 4).

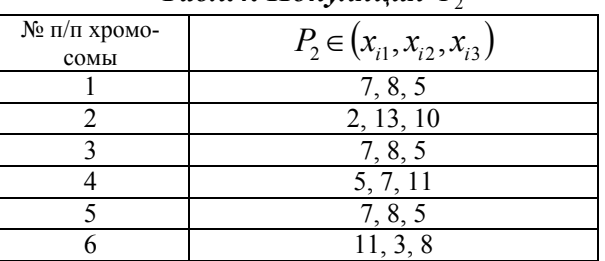

*Табл.4. Популяция P*<sup>2</sup>

С помощью одноточечного кроссинговера произведем скрещивание хромосом из отцовской *P*<sup>1</sup> и материнской *P*<sup>2</sup> популяций. Точку скрещивания определим произвольно. Вследствие проведенных операций получим популяцию потомков  $P_3$  (табл. 5, / - точка скрещивания).

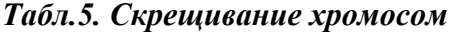

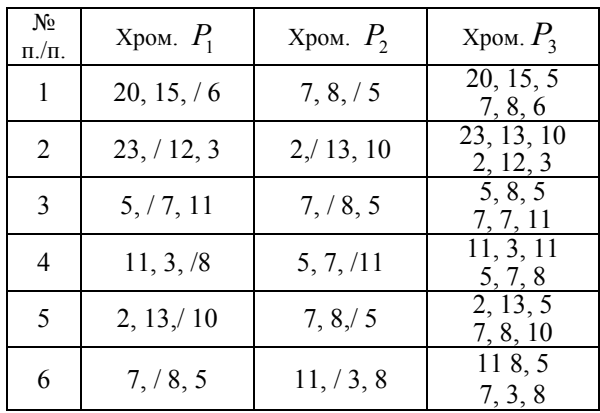

**Шаг 6**. Для каждой из хромосом популяции потомков  $P_3$  определим значение целевой функции  $f_i$ .

 $f_1 = (2 \cdot 20 + 3 \cdot 15 + 4 \cdot 5) - 54 = 105 - 54 = 51$  $f_2 = (2 \cdot 7 + 3 \cdot 8 + 4 \cdot 6) - 54 = 79 - 54 = 8$  $f_3 = (2 \cdot 23 + 3 \cdot 13 + 4 \cdot 10) - 54 = 125 - 54 = 71$  $f_4 = (2 \cdot 2 + 3 \cdot 12 + 4 \cdot 3) - 54 = 52 - 54 = -2$  $f_5 = (2 \cdot 5 + 3 \cdot 8 + 4 \cdot 5) - 54 = 54 - 54 = 0$  $f_6 = (2 \cdot 7 + 3 \cdot 7 + 4 \cdot 11) - 54 = 79 - 54 = 25$  $f_7 = (2.11 + 3.3 + 4.11) - 54 = 75 - 54 = 21$  $f_8 = (2 \cdot 5 + 3 \cdot 7 + 4 \cdot 8) - 54 = 63 - 54 = 9$  $f_9 = (2 \cdot 2 + 3 \cdot 13 + 4 \cdot 5) - 54 = 63 - 54 = 9$  $f_{10} = (2 \cdot 7 + 3 \cdot 8 + 4 \cdot 10) - 54 = 78 - 54 = 24$  $f_{11} = (2.11 + 3.8 + 4.5) - 54 = 66 - 54 = 12$  $f_{12} = (2 \cdot 7 + 3 \cdot 3 + 4 \cdot 8) - 54 = 55 - 54 = 1$ 

Значение целевой функции пятой хромосомы из популяции детей  $P_3$   $f_5 = 0$ . Значит, частным решением уравнения (8) будут числовые значения  $\{5, 8, 5\}$ .

Для демонстрации всех этапов работы предлагаемого метода поиска частостей возникновения значений ущерба с помощью генетического алгоритма рассмотрим возможные варианты решения уравнения (8). Для этого, повторим шаги 2-6. Результаты операций представлены в табл. 6, 7 и 8.

*Таб.6. Вес хромосомы в популяции*

| ৼ              | $P_1$    | $\mathcal{J}_i$ | $f_{p_{\scriptscriptstyle \rm I}}$ | $f_i(x_{in})$ | k<br>$\sum_{i=1}$ $f_i(x_{in})$ | $W_i$ |
|----------------|----------|-----------------|------------------------------------|---------------|---------------------------------|-------|
|                | 1, 8, 4  | $-12$           |                                    | 0,083         |                                 | 0,188 |
| $\overline{2}$ | 14, 7, 6 | 19              | 19,5                               | 0,053         | 0,441                           | 0,120 |
| 3              | 19, 2, 7 | 18              |                                    | 0,056         |                                 | 0,127 |
| 4              | 10, 8, 1 | -6              |                                    | 0,167         |                                 | 0,379 |
| 5              | 7, 11, 4 | 17              |                                    | 0,059         |                                 | 0,137 |
| 6              | 22, 9, 7 | 45              |                                    | 0,023         |                                 | 0,052 |

Для популяции Р. построим круговую диаграмму (рис.2):

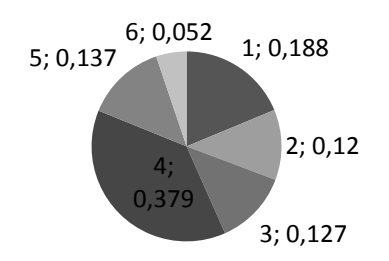

## Рис. 2 Круговая диаграмма веса хромосом популяции  $P_{\cdot}$ .

Выберем для скрещивания хромосомы в материнскую популяцию  $P_2$ . Произведем скрещивание и получим популяцию детей  $P_3$  (табл. 7).

| $N_2 \pi/\pi$ | $P_{1}$    | P <sub>2</sub> | $P_{3}$              |
|---------------|------------|----------------|----------------------|
| 1             | 1, 8, 4    | 10, 8, 1       | 1, 8, 1<br>10, 8, 4  |
| 2             | 14, 7, 7/6 | 7, 11, 4       | 14, 7, 4<br>7, 11, 6 |
| 3             | 19, / 3, 7 | 10, / 8, 1     | 19, 8, 1<br>10, 3, 7 |
| 4             | 10/8, 1    | 1, 78, 4       | 10, 8, 4<br>1, 8, 1  |
| 5             | 7, 11, 4   | 14, 7, 7/6     | 7, 11, 6<br>14, 7, 4 |
| 6             | 22/9,7     | 19, 7, 7       | 22, 2, 7<br>19, 9, 7 |

Табл.7. Скрещивание хромосом

Примечание: / - точка скрещивания.

Для каждой хромосомы из популяции детей  $P_3$  определим значение целевой функции  $f_i$ (табл. 8).

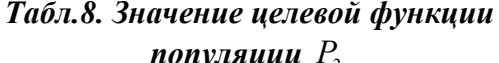

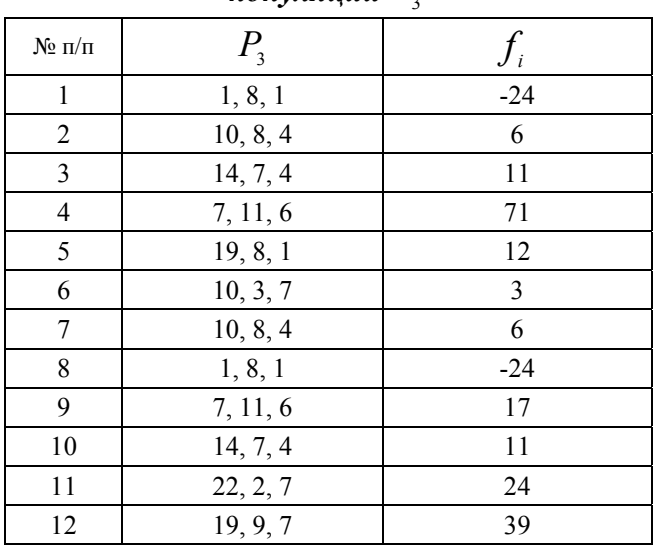

Шаг 7. Далее, из хромосом популяции родителей  $P_1$ ,  $P_2$  и детей  $P_3$  сформируем новую популяцию  $P_4$ . Для этого отберем шесть неповторяющихся хромосом (табл. 7 и 8) с наименьшими (наилучшими) значениями целевой функции  $f_i$  (табл. 9).

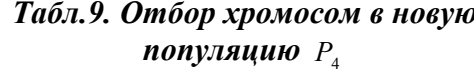

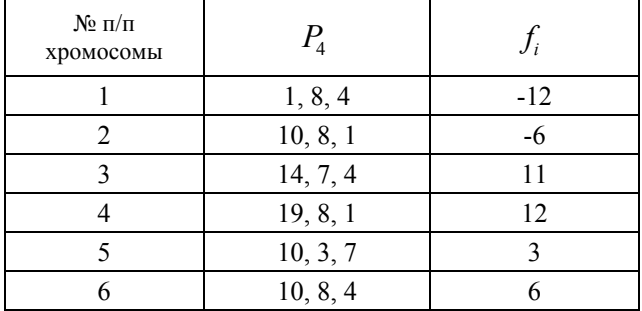

**Шаг 8.** В популяции  $P_4$  проведем мутацию первой хромосомы, имеющую наибольшее по модулю (наихудшее) значение целевой функции. Допустим, что необходимо провести мутацию с использованием правила золотого сечения. Так, как хромосома состоит из трех генов  $L = 3$ , то по правилу золотого сечения  $\frac{3}{1,61803}$  = 1,85 точка мутации будет находиться

между первым и вторым геном. Это значит, что при выполнении мутации золотого сечения в хромосоме первый и второй ген поменяются местами. То есть, первая хромосома популяции  $P_4$  примет вид  $p_1\langle 8,1,4\rangle$ .

Шаг 9. Для проведения инверсии случайным образом выберем хромосому из популяции  $P_{\scriptscriptstyle{A}}$ . Пусть это будет хромосома  $p_6(10,8,4)$  (табл. 9). Далее предположим, что случайным образом определили точки среза в выбранной хромосоме. Пусть, они будут перед первым и между вторым и третьим генами  $p_6$ /10,8, /4). Тогда, после инверсии, шестая хромосома будет иметь вид  $p_6(8, 10, 4)$ . Определим значение целевой функции хромосом популяции  $P_4$ , на которых воздействовали операторами мутации и инверсии (табл. 10).

В результате выполнения операций мутаций и инверсий частного решения уравнения (8) найдено не было.

Шаг 10. На основе полученных значений целевой функции хромосом популяции  $P_A$ 

(табл. 10) определим среднее значение целевой функции популяции  $P_4$ :

$$
f_{P_{4c}} = \frac{\sum_{i=1}^{k} f_i(x_{in})}{k} = \frac{19 + 6 + 11 + 12 + 3 + 8}{6} = 9,84.
$$

Табл.10. Значение целевой функции хромосом популяции  $P_4$ 

| № п/п хромо-<br>сомы |          |     |
|----------------------|----------|-----|
|                      |          | -19 |
|                      | 10, 8,   |     |
|                      | 14, 7, 4 |     |
|                      | 19, 8,   |     |
|                      | 10, 3, 7 |     |
|                      |          |     |

Проведем сравнение значений целевых функций первой  $f_{p_1} = 27.33$  и созданной  $f_{p_4} = 9,84$  популяций. Среднее значение целевой функции четвертой популяции  $f_{p_{A}} < f_{p_{B}}$ значит, алгоритм работает успешно, переходим к выполнению шагов 5-10.

Шаг 11. В случае если среднее значение целевой функции  $f_{p_A}$  популяции, сформированной из наилучших хромосом популяций родителей  $P_1$ ,  $P_2$  и детей  $P_3$ , после применения операторов мутации и инверсии увеличивается или не изменяется  $f_{p_4} \ge f_{p_4}$ , то в популяции  $P_4$ проводится мутация  $n$  хромосом с наибольшими значениями целевой функции за правилом определенным на шаге 7. Выполнение циклов алгоритма приведет к поиску всех значений частости возникновения ущерба.

#### 3. Экспериментальная часть

В программной реализации метода поиска допустимых значений частости возникновения ущерба произведем подсчет количества операций умножения/деления  $K_{\alpha}$  H сложения/вычитания  $K_{\varrho u}$ .

Во время проведения эксперимент значения частости возникновения ущерба  $x_i$ ,  $(j = 1, 2...n)$ ограниченны условиями (5).

Опыты проведем для уравнения (4), где количество информационных ресурсов или групп информационных ресурсов *п* изменяется от 2 до 6. Приемлемое значение риска  $r_{nn} = 129$ . Величина ущерба  $a_i$ приобретает значения  ${2;3;4;5;6;7}.$ 

Для рассматриваемых уравнений вида (4) согласно (5) определим ограничения для  $x_i$ , табл. 11.

Для метода поиска допустимых значений частостей, основанного на генетическом алгоритме, проведем выбор параметров в соответствии с результатами ранее полученны опытов [11]. При проведения эксперимента введем следующие ограничения:

- хромосомы состоят из чисел, представляющие собой допустимые значения частости возникновения ущерба  $x_1, x_2, ..., x_j, ..., x_n$  в десятичной форме исчисления;

- популяция предполагаемых допустимых значений частости ограничивается 200 хромосомами  $[11]$ ;

- точка кроссинговера в хромосоме определяется случайным образом с помощью встроенного в С# генератора случайных чисел;

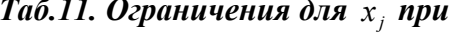

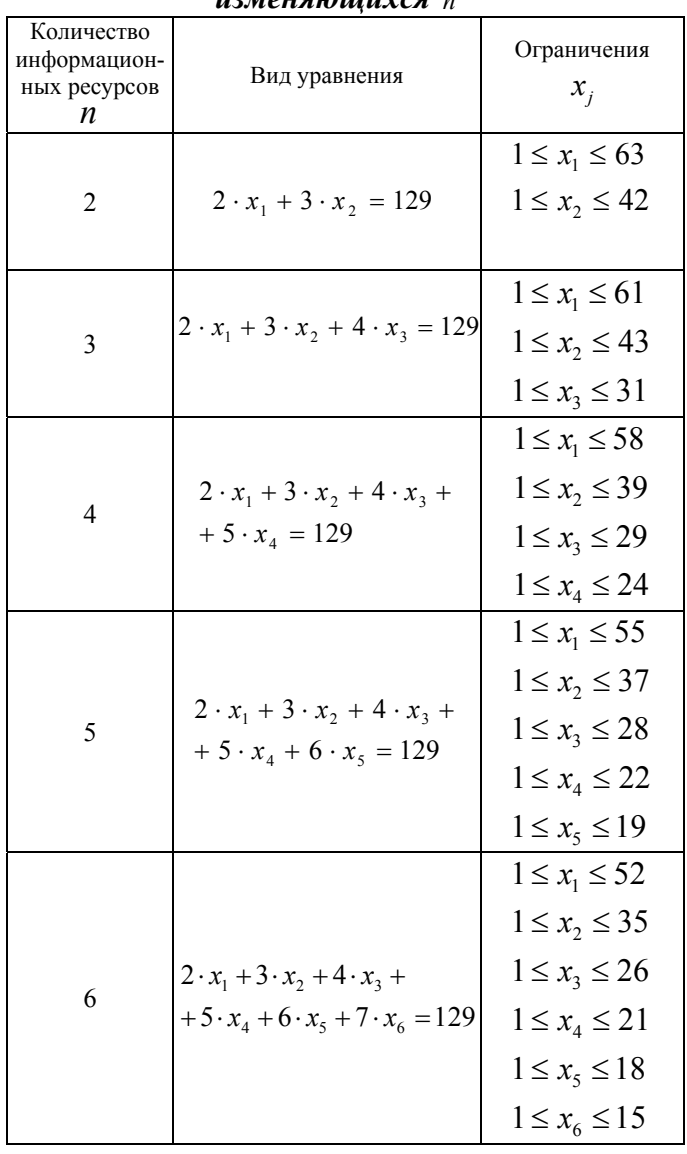

 $112142101011111400$ 

- мутация генов происходит в каждой итерации (поколении) в одной хромосоме с худшим значением целевой функции, в популяции с уже отобранными лучшими решениями, с использованием простой мутации или правила золотого сечения, с вероятностью 0,5 наступления того или иного события;

- инверсия проводится в каждой итерации (поколении) в одной хромосоме, выбранной генератором случайных чисел. Для этого в ней, с помощью генератора случайных чисел, определяются две точки среза и участок, ограниченный точками среза, поворачивается на 180° (инвертируется);

- значение величин ущерба  $a_1; a_2; ...; a_n$ не меняется во время поиска решений, и задается только с добавлением нового актива в исследуемое уравнение;

- величина приемлемого риска  $r_{nn}$  определяется пользователем;

- при попадании алгоритма в локальный минимум проводится мутация 10 хромосом с худшим значением целевой функции по правилу определенном в абзаце 4 данных ограничений:

работа алгоритма прекращается при нахождении всех возможных допустимых значений частости возникновения ущерба.

Результаты исследования уравнения (4) с помощью генетического алгоритма представлены в таблине 12

# Табл.12. Значения  $K_{gu}$  и  $K_{gs}$  при изменяющихся п

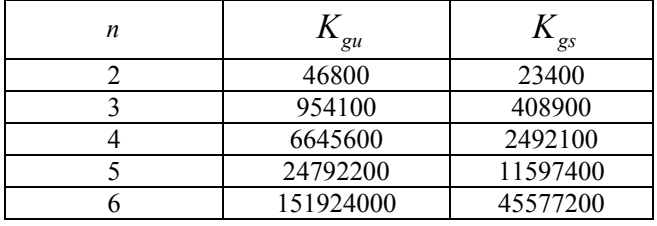

Графическое отображение результатов исследования отображено на рисунке 3.

#### 4. Заключение

Таким образом, в работе предложен метод определения допустимых значений частости возникновения ущерба вследствие реализации угрозы информационной безопасности на основе линейного, неоднородного диофантового уравнения в положительных целых числах. Для сокращения полного перебора множества решений этого уравнения использован математический аппарат генетических алгоритмов. Результаты проведенных экспериментов подтверждают работоспособность предложенного метода.

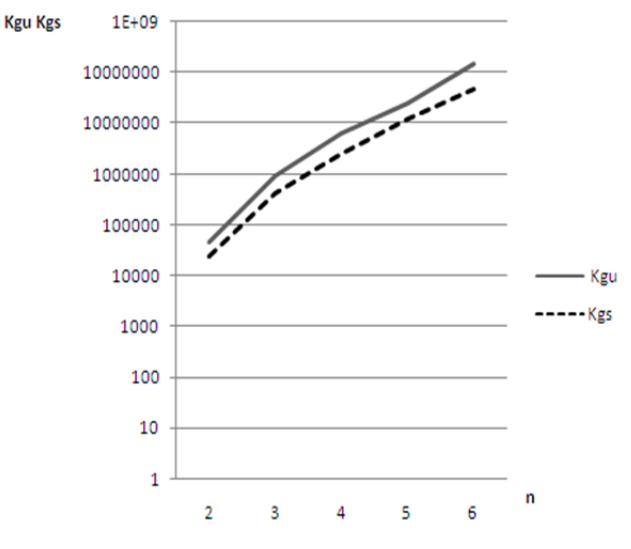

**Рис 3. Зависимость**  $K_{\varrho_{u}}$  **и**  $K_{\varrho_{s}}$  **om** *n* 

Определение вычислительной сложносности и сравнительный анализ эффективности предложенного метода с известными методами решения неоднородных положительных диофантовых уравнений является целью дальнейших исследований. Предложенный метод позволяет определять допустимые значений частости возникновения ущерба для получения модельных оценок рисков, в условиях неопределенности. Благодаря этому возможно принятие решения о необходимости их обработки в системах управления информационной безопасностью.

#### Список литературы

- 1. Методи захисту в банківській діяльності. Система управління інформаційною безпекою. Вимоги: (ISO/IEC 27001:2005, MOD): СОУ Н НБУ 65.1 СУІБ 1.0:2010 - Чинний з 2010-10-28. - К.: Національний банк України, 2010. – 59 с. – (Стандарт організації України).
- 2. Методи захисту в банківській діяльності. Звід правил для управління інформаційною безпекою: (ISO/IEC 27002:2005, МОD): СОУ Н НБУ 65.1 СУІБ 2.0:2010 - Чинний з 2010-10-28. - К. : Національний банк України, 2010. – 195 с. – (Стандарт організації України).
- 3. Методы и средства обеспечения безопасности. Менеджмент риска информационной безопасности [Электронный ресурс]: (ISO/IEC 27005:2008, IDT): ГОСТ Р ИСО/МЭК 27005-2010 - Действующий с 2010-11-30. -

М.: Стандартинформ, 2011. – Режим доступа: http://docs.cntd.ru/document/1200084141. – Дата доступа: май. 2013. – Название с экрана.

- 4. Вишняков Я.Д. Общая теория рисков: учеб.пособие для студ. высш. учеб. заведений / Я. Д. Вишняков, Н. Н. Радаев. – М.: Издательский центр «Академия», 2007. – 368 с.
- 5. Мохор В.В. Построение оценок рисков безопасности информации на основе динамического множества актуальных угроз / В.В. Мохор, А.М.Богданов, О.Н. Крук, В.В. Цуркан // Збірник наукових праць Інституту проблем моделювання в енергетиці ім. Г.Є. Пухова. – К.: ІПМЕ ім. Г. Є. Пухова НАН України, 2010. – Вип. 56. – С. 87–99.
- 6. Безштанько В. М. Определение приемлемого значения риска для информационных активов организации/ В. М. Безштанько //Збірник наукових праць ІПМЕ ім. Г.Є. Пухова НАН України. –2013 (в друку).
- 7. Безштанько В. М. Анализ условий разрешимости неоднородного положительного диофантового уравнения при моделировании рисков безопасности информации / В. М. Безштанько // Моделювання та інформаційні технології. – К.: ІПМЕ ім. Г.Є. Пухова НАН України,2012. – Вип. 66. – С. 92 – 96.
- 8. Рутковская Д. Нейронные сети, генетические алгоритмы и нечеткие системы: /Рутковская Д., Пилинський М., Рутковский Л./ Пер с польского И.Д. Рудинского – М.:Горячая линия – Телеком, 2006. – 452с.
- 9. Генетический алгоритм: боремся с преждевременной сходимостью. [Електронний ресурс]. Режим доступаhttp://habrahabr.ru/post/122222/ – Дата доступа: июнь 2013. – Название с экрана.
- 10. Емельянов В.В. Теория и практика эволюционного моделирования. / В.В. Емельянов, В.В. Курейчик, В.М. Курейчик – M: ФИЗМАТЛИТ, 2003-432с.
- 11. Безштанько В.М. Анализ результатов испытаний генетических алгоритмов при количественном расчете рисков информационной безопасности в условиях отсутствия статистических данных о частости реализации угроз/ В.М.Безштанько, С.И.Душкевич // Національна академія наук України, Збірник наукових праць, Інститут проблем моделювання в енергетиці ім. Г.Є.Пухова. Випуск 60, Київ 2011г., с 69-75.